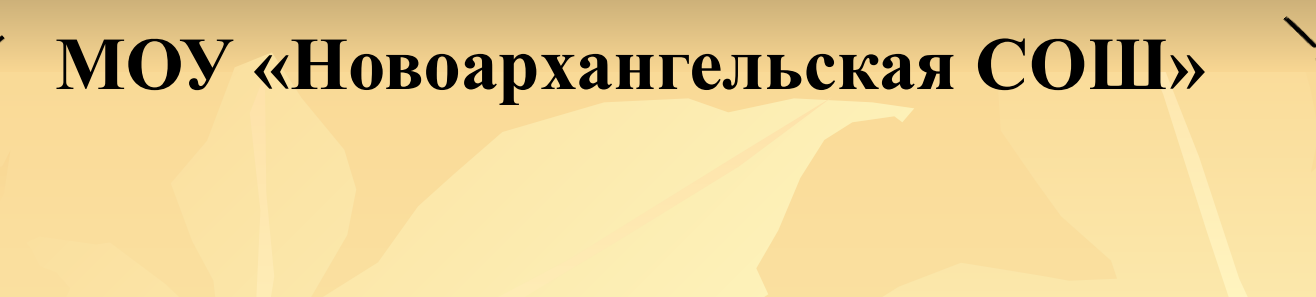

# *Логические основы построения компьютера*.

*Выполнила :ученица 11 б класса Гинкель Регина Учитель: Скульбеда Н.И.*

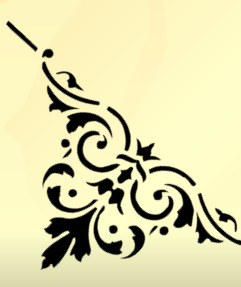

## **Цель.**

- **1. Познакомить учащихся с логическими основами компьютера.**
- **2. Ввести понятия логических выражений. 3. Научить строить таблицы для логических функций.**

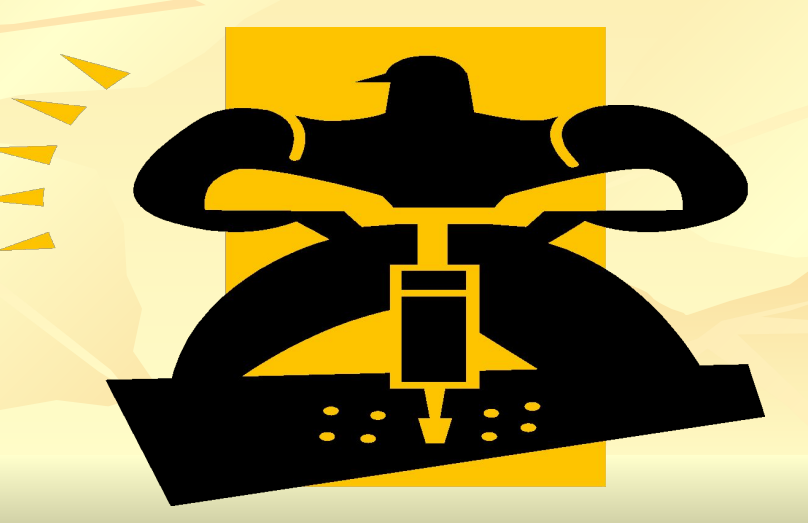

# **Содержание.**

- 1. **Историческая справка.**
- 2. **Булева алгебра.**
- 3**Логические выражения.**
- **3.1 Логическое отрицание.**
- **3.2 Логическое сложение.**
- **3.3 Логическое умножение.**
- **3.4 Логическое следование.**
- **3.5 Эквивалентность.**
- **4.Построение таблиц.**
- **5.Основные законы логики.**

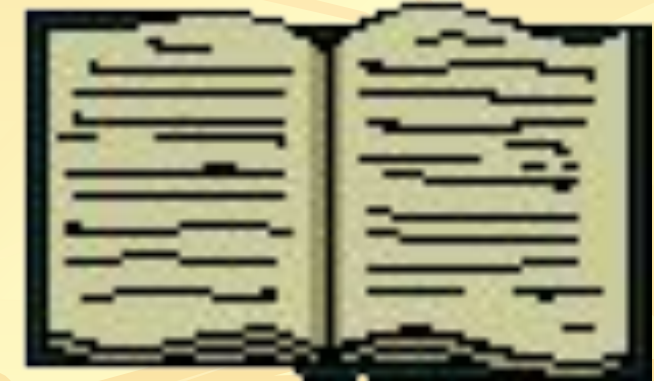

### **Историческая справка.**

 Немецкий ученый Лейбниц первым (в 1666 году) попытался перевести законы мышления (формальную логику) из словесного царства, полного неопределенностей, в царство математики, где отношения между объектами или высказываниями определяются в виде математических соотношений.

 Спустя более ста лет, в 1816 году, уже после смерти Лейбница среди ученых шел разговор о создании логического универсального языка, подчиняющегося строгим математическим законам. В 1847 году Буль написал важную статью на тему «Математический анализ логики», а в 1854 году развил свои идеи в работе «Исследование законов мышления».

 Буль изобрёл своеобразную алгебру – систему обозначений и правил, применимую ко всевозможным объектам, от чисел и букв до предложений. Его именем она теперь и называется: алгебра Буля, или булева алгебра.

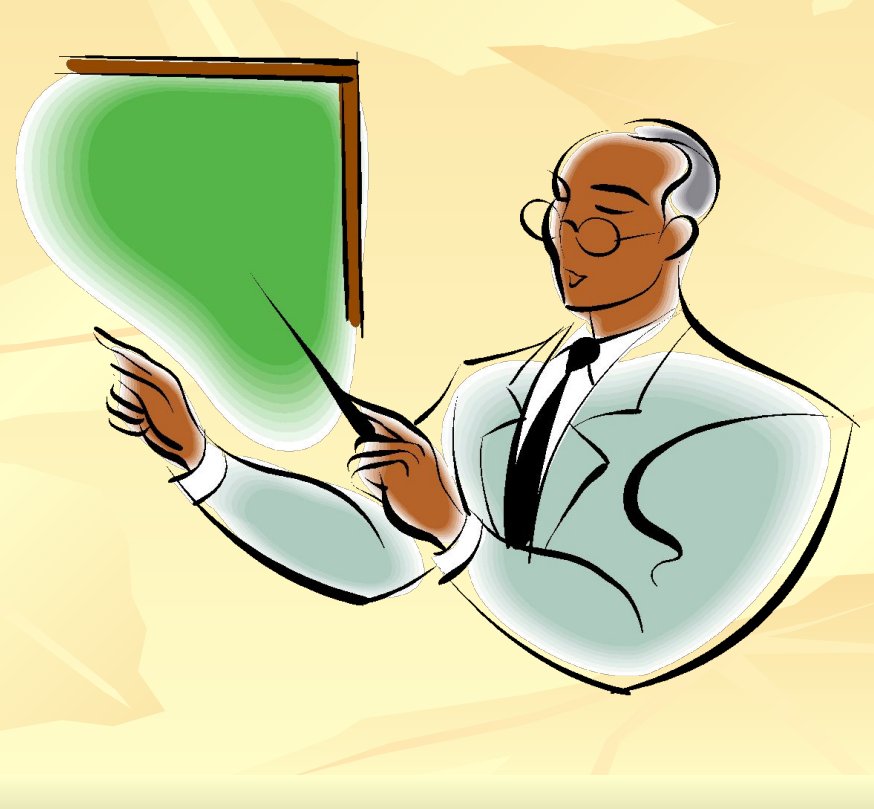

## **Булева алгебра.**

Булева алгебра состоит из компонентов: Логические объекты ( выражения) Операции над логическими объектами Аксиомы и теоремы, регламентирующие эти операции

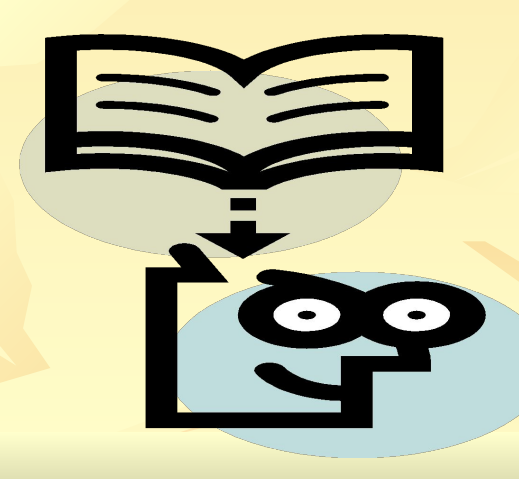

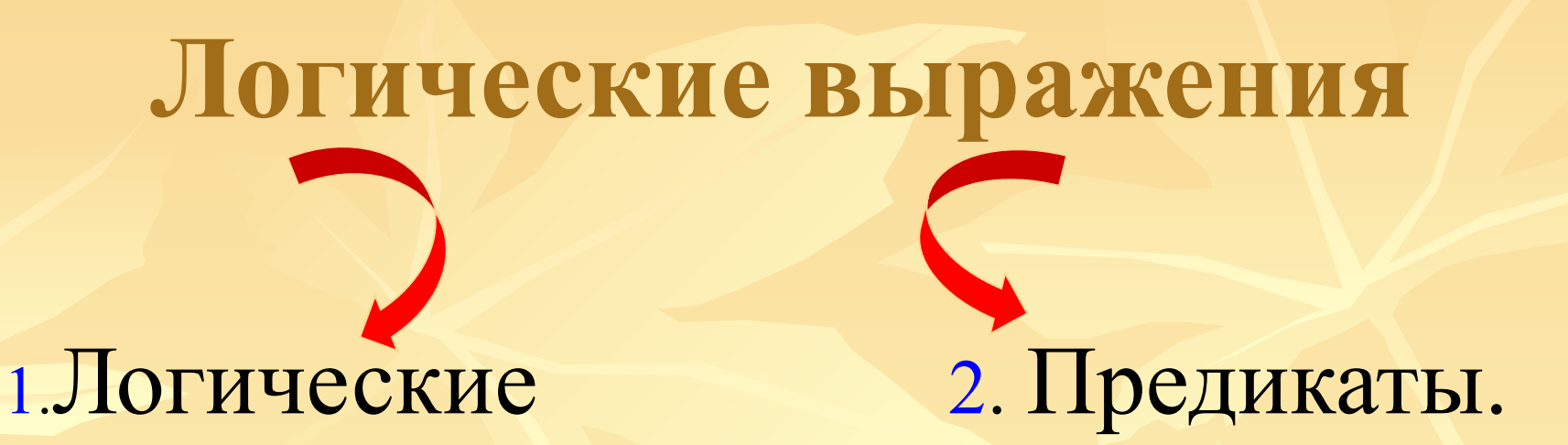

### утверждения

1. Логические утверждения – это конкретные частные утверждения, заведомо истинные или ложные, иначе говоря, это логические константы. **Например:** *2\*2 = 4* ( истина)

 *Волга впадает в Чёрное море.* (ложь)

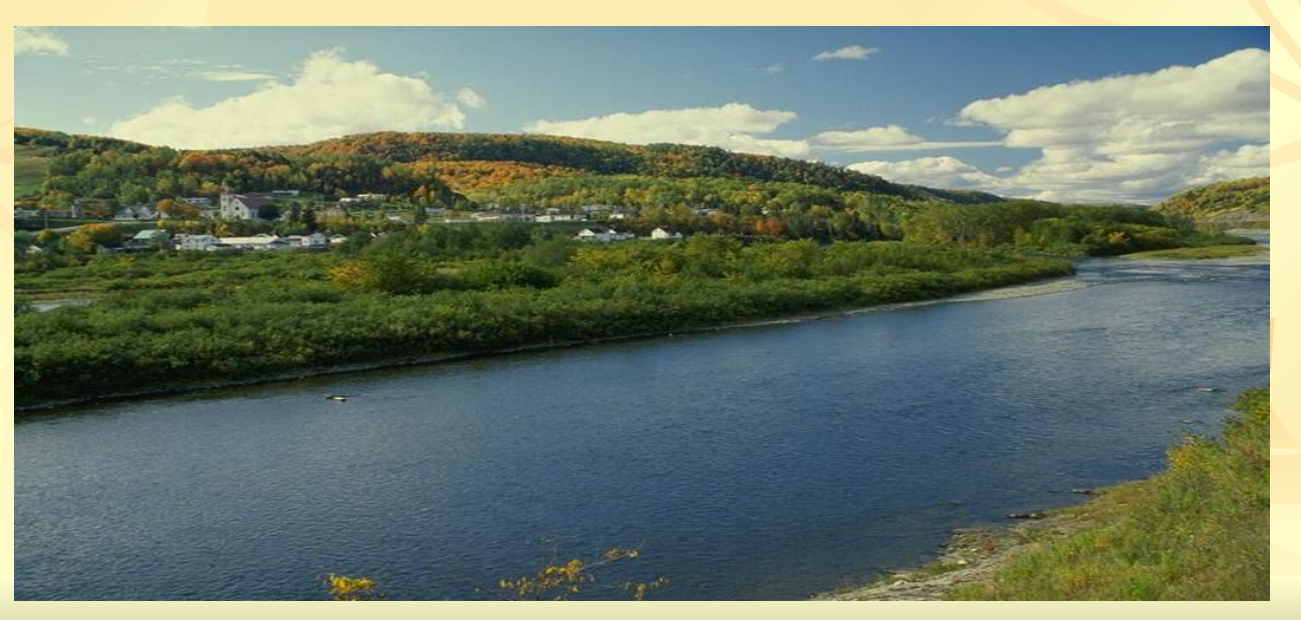

2. Предикаты – это логические высказывания, значения которых могут Меняться в зависимости от входящих в них переменных величин, иначе говоря, это погические переменые. Например: А +В >С (принимают значения Истина или Ложь в зависимости от значений А, В, С)

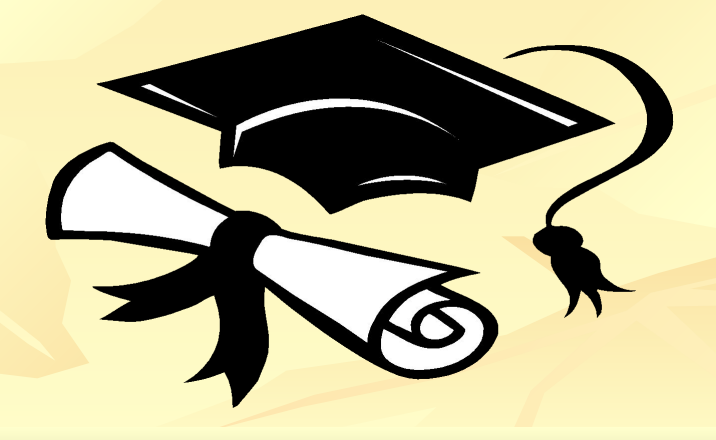

### Логическое отрицание.

Логическое отрицание или Инверсия, определяется над одним аргументом (простым или сложным логическим выражением) следующим образом: если исходное выражение истинно, то результат его отрицания будет ложным, и наоборот.

Операция означает, что к исходному логическому выражению добавляют частицу НЕ или слова НЕВЕРНО, ЧТО. Обозначается значком 7

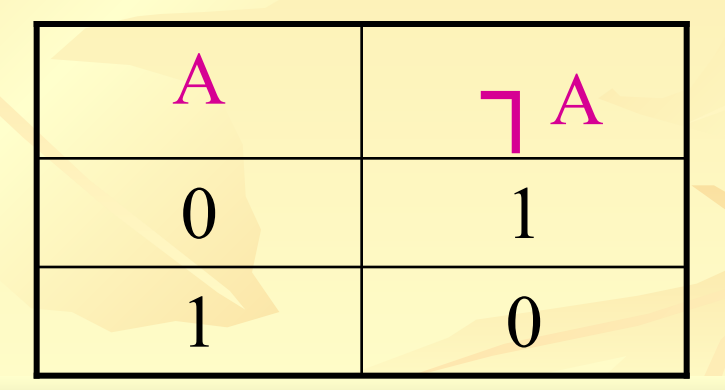

### Логическое сложение.

Логическое сложение или Дизъюнкция, определяет логическое соединение двух логических выражений (высказываний) с помощью союза ИЛИ. Обозначается значком

Сложное логическое выражение будет истинным тогда и только тогда, когда истинно хотя бы одно из исходных (простых) логических выражений.

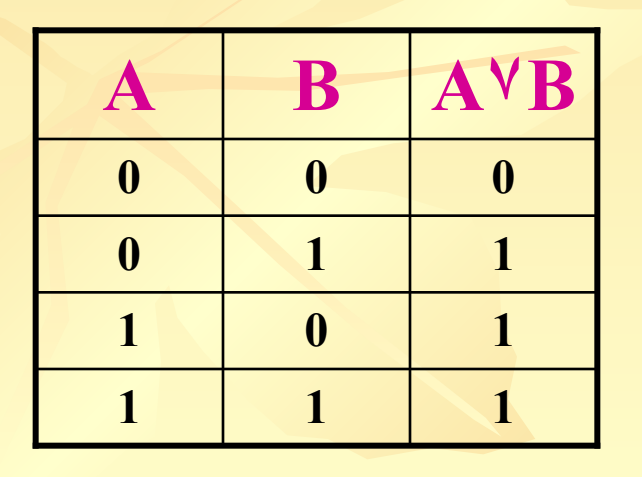

запомни знак! Пример: для сдачи экзамена необходимы знания или везение.

Логическое умножение. Логическое умножение или Конъюнкция, определяет соединение двух логических выражений (высказываний) с помощью союза И. Обозначается значком & или А. Эта операция ставит в соответствие двум простым логическим выражениям новое- сложное, которое будет истинным тогда и только тогда, когда истинны оба исходных (простых) логических выражения.

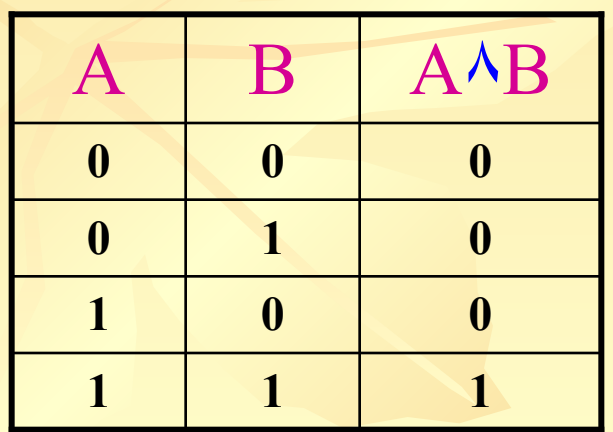

Запомни знак!

Пример: Учитель должен быть умным и терпеливым (только одновременное наличие двух качеств, ума и терпения, делает выражение истинным).

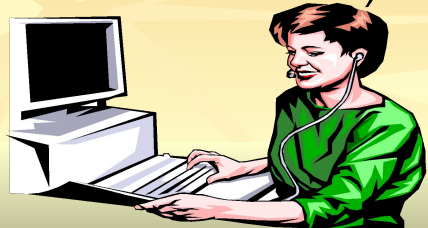

## Логическое следование.

#### Логическое следование или Импликация.

Эта операция связывает два простых логических выражения, из которых первое является условием, а второе- следствием из этого условия. Выражается словами ЕСЛИ..., ТО... Обозначается значком

Результатом импликации является ложь тогда и только тогда, когда (А) истинно, а следствие (В) ложно.

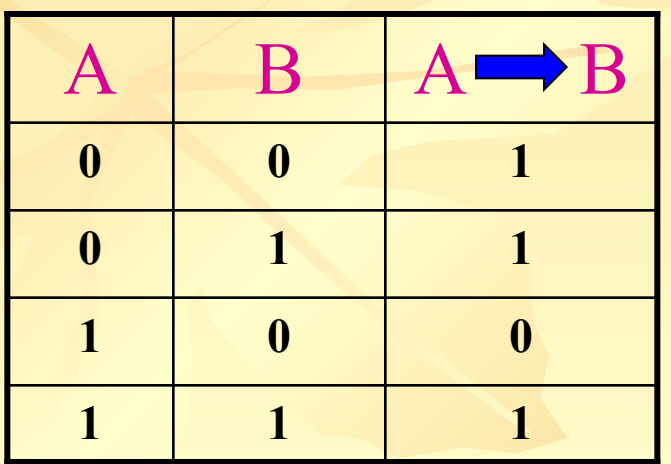

Например: Если выучшиь материал, то сдашь зачет (высказывание ложно только тогда, когда материал выучен, а зачет не сдан, ведь сдать зачет можно и случайно, например если попался единственный знакомый вопрос или удалось воспользоваться шпаргалкой.

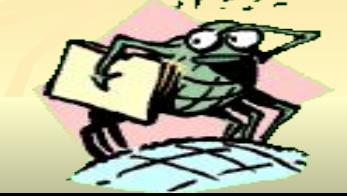

## Эквивалентность.

#### Эквивалентность или Равнозначность.

Определяет результат сравнения двух простых логических выражений А и В, обозначается значком

Результат - новое логическое выражение, которое является истинным тогда и только тогда, когда оба исходных выражения одновременно истинны или ложны.

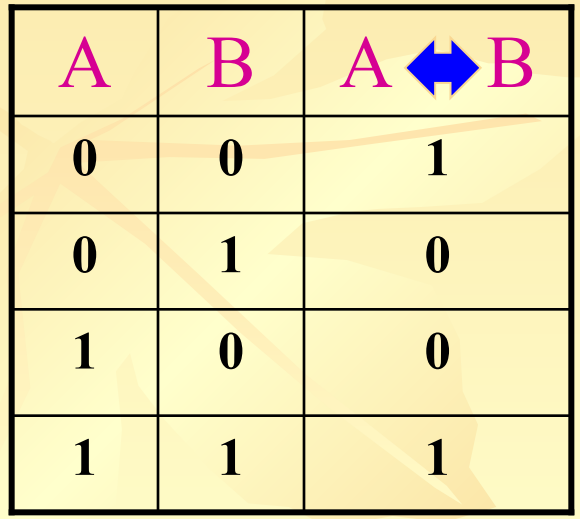

Пример: Когда в зимний день светит солнце и «кусает» мороз, это значит, что атмосферное давление высокое.

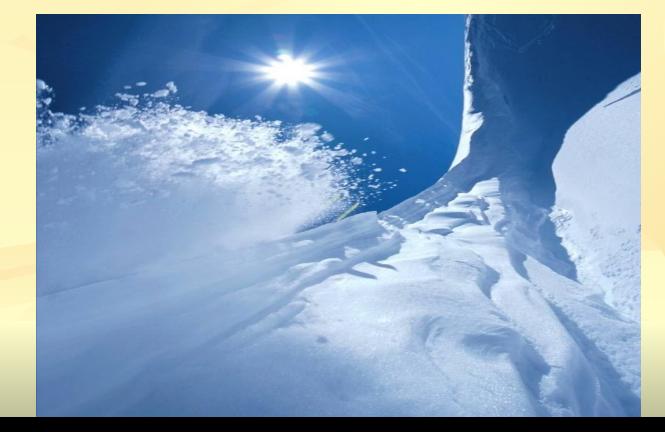

Порядок выполнения логических операций.

- 1. Инверсия 7
- 2. Конъюнкция & или А
- 3. Дизъюнкция V
- 4. Импликация Видер
- 5. Эквивалентность •

Для изменения указанного порядка выполнения логических операций используются круглые скобки. **Например:**  $D = \gamma (A \vee B \wedge C)$ 

### **Построение таблиц.**

 Рассмотрим пример построения таблицы истинности для следующегося сложного (составного) логического выражения.  $D = \neg A \wedge (B \vee C)$ 

 Сначала нужно установить число строк и столбцов такой таблицы, то есть спланировать форму таблицы. При определении числа строк необходимо некоторым образом перебрать все возможные сочетания логических значений 0 и 1 исходных выражений А, В и С, из которых формируется заданное сложное логическое выражение.

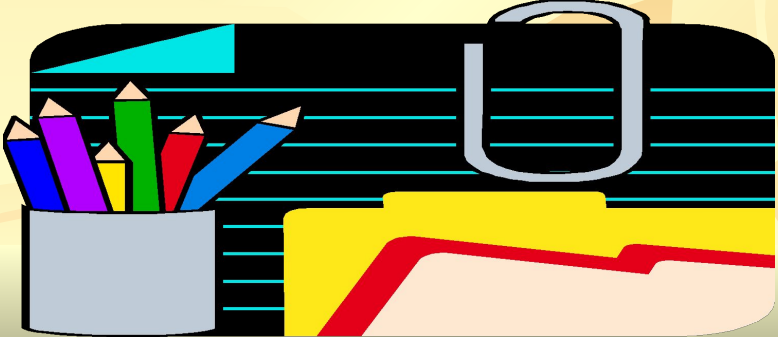

 При добавлении третьего аргумента сначала запишем первые 4 строки таблицы, сочетания их со значением третьего аргумента, равным 0, а затем ещё раз запишем эти же 4 строки, но теперь уже со значением третьего аргумента, равным 1. В результате в таблице для трех аргументов окажется 8 строк (+ девятая строка – шапка таблицы), и при таком подходе легко проверить, что мы действительно не повторили и не пропустили ни одного возможного сочетания логических значений аргументов – исходных выражений А, В, С

Существует закономерность: для любого числа N аргументов сложного логического выражения таблица истинности содержит 2<sup>n</sup> строк, а также строку заголовка (шапка таблицы).

 Количество столбцов таблицы истинности для её построения выбирают равным М. Эти столбцы соответствуют значениям исходных выражений А, В, С, промежуточных результатов ¬ А, (В  $\vee$  С), а также искомого окончательного результатазначения сложного арифметического выражения  $\neg A \land (B \lor C)$ 

### Построим таблицу сложного логического выражения.

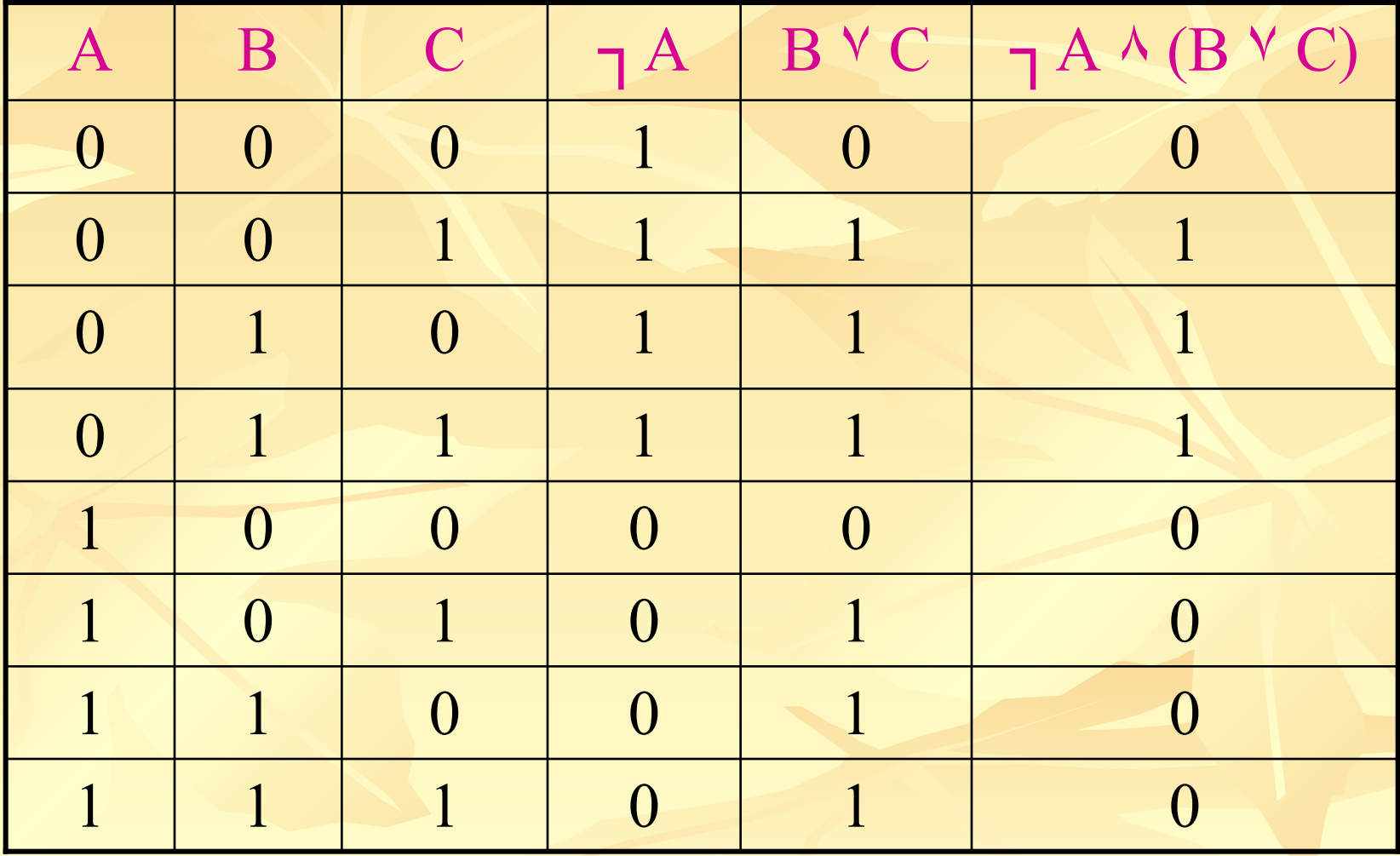

## Основные законы логики.

- 1. Отсутствие степеней и коэффициентов (идемпотентность):  $A \wedge A = A$ ;  $A \vee A = A$
- 2. Двойное отрицание (инволюция):  $\neg(\neg A) = A$
- 3. Закон исключения третьего: А V А = 1 (всегда истина)
- 4. Закон противоречия: А А А= 0 (всегда ложь)
- 5. Независимость от перестановки мест (коммутативность):  $A^{\vee}$  B= B  $^{\vee}$  A;  $A^{\wedge}$  B = B  $^{\wedge}$  A
- 6. Независимость от порядка выполнения однотипных действий (ассоциативность):  $(A<sup>V</sup>B)$   $<sup>V</sup>C = A<sup>V</sup>(B<sup>V</sup>C)$ ;  $(A<sup>A</sup>B)$   $\wedge C = A\wedge(B\wedge C)$ .</sup>

7. Дистрибутивность (распределение): Умножения-

 $(A^{\vee}B) \wedge C = (A^{\wedge}C) \vee (B^{\wedge}C)$  и наоборот:  $(A \wedge B)$   $\vee$   $(B \wedge C) = B \wedge (A \vee C)$ . Сложения  $AVBAC = (AVB) \wedge (AVC)$ .

#### 8. Законы де Моргана:

<u>а</u>) Отрицание одновременной истинности:  $\neg (A \land B) = \neg A \lor \neg B$ <u>б</u>) Отрицание вариантов:  $\neg (A \vee B) = \neg A \wedge \neg B$ 

#### а) Отрицание одновременной истинности:  $(AAB) = \neg A \lor \neg B$

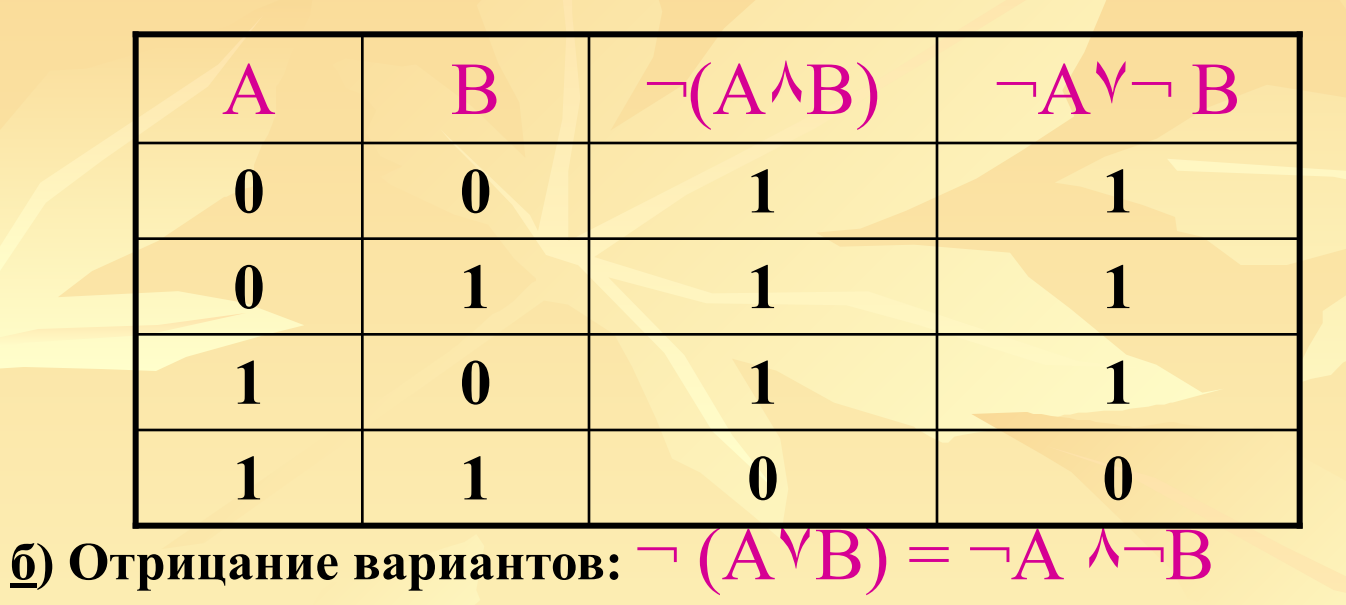

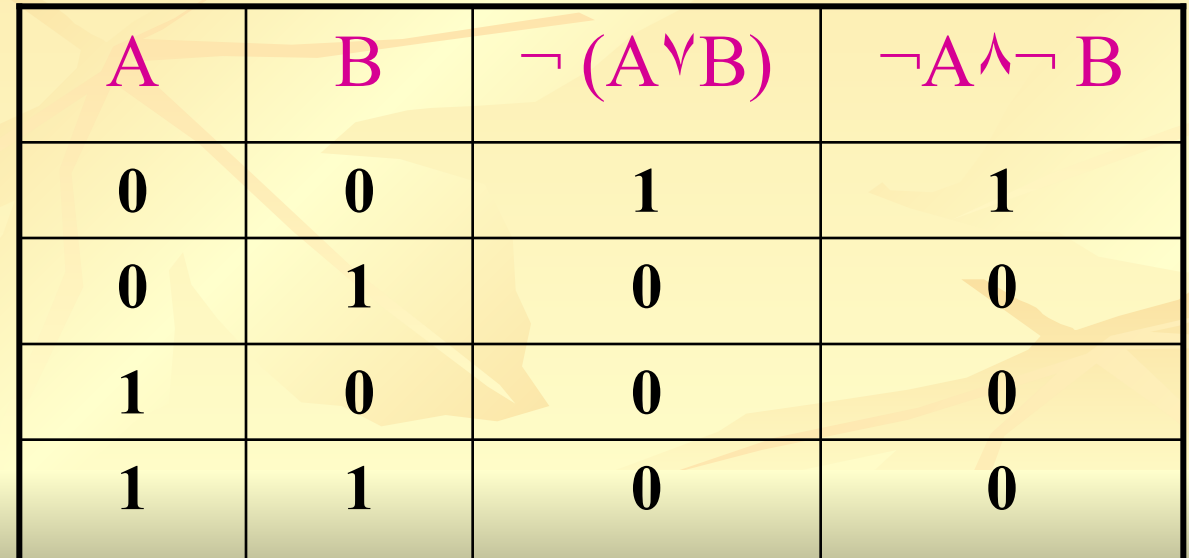

## **Используемая литература.**

- 1.Макарова Н.В. /методическое пособие для учителей.
- 2.Макарова Н.В. /практикум по информационным технологиям.

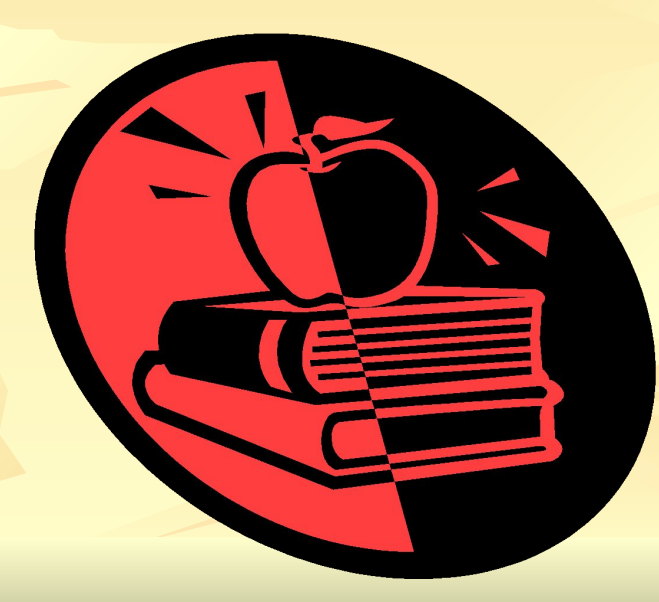